$A-119$ 

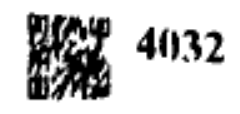

|पूर्णांक : 100

be chosen.

https://universitynews.in/<br>
Fages: 3]<br>
B.A. (Part - III) EXAMINATION - 2021<br>
HISTORY<br>
Second Paper<br>
[(A) Modern World (15<sup>th</sup> to 20<sup>th</sup> Century)]<br>
90 Minutes]<br>
tinutes]<br>
tinutes]<br>
tinutes<br>
to the candidates:<br>
cestions to नहीं है।

Crusade  $QU$  i) कुसेड

> Dante ii) टांते

- Calvinism iii) काल्विनवाद
- Seven Years War iv) सप्त वर्षीय युद्ध

https://universitynews.in/

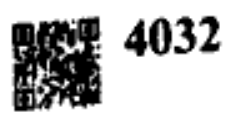

- v)
- vi)
- vii)
- viii)
- ix)
- x)

- $(22)$  i)
- https://universitynews.in/<br>
Young Italy<br>
यंग इटली<br>
Crimean War<br>
क्रीमिया का युद्ध<br>
Pearl Harbar<br>
पर्ल हार्बर<br>
Pearl Harbar<br>
परंतु संस्था<br>
Free Press संस्था<br>
Munich Agreement<br>
सुरिख समझौता<br>
Feudalism<br>
समय संस्था है है जिस ij)
	- Discuss the Chartist Movement of Britain. iii) ब्रिटेन के चार्टिस्ट आंदोलन की विवेचना कीजिए।
	- Write Five causes of the First World War. iv) प्रथम विश्व युद्ध के पाँच कारण लिखिए।
	- What were the main objective of Mussolini's Foreign Policy. v) मुसोलिनी की विदेश नीति के मुख्य उद्देश्य क्या थे?

A-119

## $\overline{2}$

https://universitynews.in/

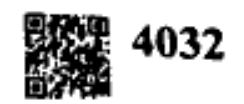

https://universitynews.in/<br>
PART - C<br> **MITI - स**<br>
an essay on the contribution of the renaissance in the fiel<br>
ure.<br>
<br> **a** कल्पा व साहित्य के क्षेत्र में योगदान पर एक लेख लिखिए।<br>
s the reasons responsible for the French r

Italy.

Q7) Write an essay on Spanish Civil War.

स्पेन के गृह युद्ध पर एक निबंध लिखिये।

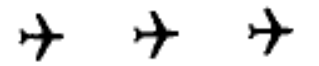

A-120

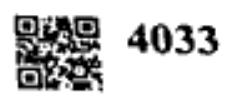

https://universitynews.in/<br>
gases:41<br>
B.A. (Part - III) EXAMINATION - 2021<br>
HISTORY<br>
Second Paper<br>
[(B) History of Military Science]<br> *Minutes]*<br> *Minutes]*<br> *Minutes]*<br> *Minutes]*<br> *Minutes]*<br> *Minutes]*<br> *Minutes]*<br> *Mi* be chosen. नहीं है।

Who was the Commander of the 'Vajra Vyuha' of the Pandavas on the  $OD$  i) first day of Mahabharat War?

महाभारत युद्ध के प्रथम दिवस पांडवो के 'वज्र व्यूहू' का सेनापति कौन था?

'Write the parts of 'Chaturang Army'. ii)

'चतुरंग सेना' के विभागों के नाम लिखिए।

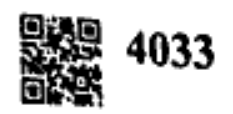

- iii)
- https://universitynews.in/<br>
Elignal<br>
Mat was 'Mahashila Kantak'?<br>
Elignal<br>
Vhat was the Designation of the highest infantry officer in<br>
egime?<br>
Elignal<br>
What was 'Hashm e Kalb'?<br>
Vhat was 'Hashm e Kalb'?<br>
Vhich of iv)
- V)
- vi)
- vii)
- viii)
- ix)
- X)

# PART - B

### <u>भाग – ब</u>

 $Q2$ ) Describe geo-strategic features of the Northwestern border of India.  $OR/$ अथवा Give a brief description of the frontier areas of India?

पारत के सीमान्त क्षेत्रों का संक्षिप्त विवरण दीजिए।

 $A-120$ 

 $\big)$ 

I

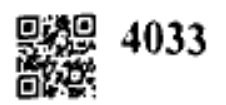

https://universitynews.in/<br>Describe War formation according to Kautilya.<br>
on<br>Bradital on the military obligations of the feudals.<br>
Vrite a short note on the military obligations of the feudals.<br>
wite a brief account of th

Q5)

वाटरलू के युद्ध में नेपोलियन की पराजय के कारण लिखिए।

OR/अथवा

What is meant by the 'Declaration of Independence'?

'स्वतंत्रता के घोषणापत्र' से क्या अभिप्राय है?

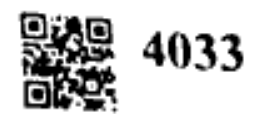

- 
- https://universitynews.in https://universitynews.in/
- 
- Q11) Describe I.N.A. operation during Second World War.

द्वितीय विश्व युद्ध के दौरान आई.एन.ए. के अभियानों का वर्णन कीजिए।

 $\rightarrow$  $\rightarrow$ 

https://universitynews.in/